## SD73 (KAMLOOPS/THOMPSON)

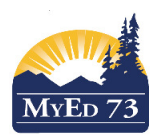

## 2016/2017 Elementary Report Cards – Information for School Principals and vice-Principals

- 1. Teacher preparing report cards: grade input The software has been enabled to allow teachers to start working on report cards in MyEducation BC Note: There is no automated way to move data from **FreshGrades** into MyEducation BC.
- 2. Check students -- have your school secretary ensure:
	- a. Students are in the correct division
	- b. Students are in the correct non-grade and grade specific courses (see list below)
- 3. Teacher support documents for writing report cards. http://myed73.sd73.bc.ca/mod/folder/view.php?id=3 and more specifically: SD73 - Report Cards - Basics.pdf
- 4. Elementary Courses Checklist Ensure your teaching staff can view the courses in the lists (I, II, III) below. **This includes: classroom teachers, job sharing teachers and prep teachers.**

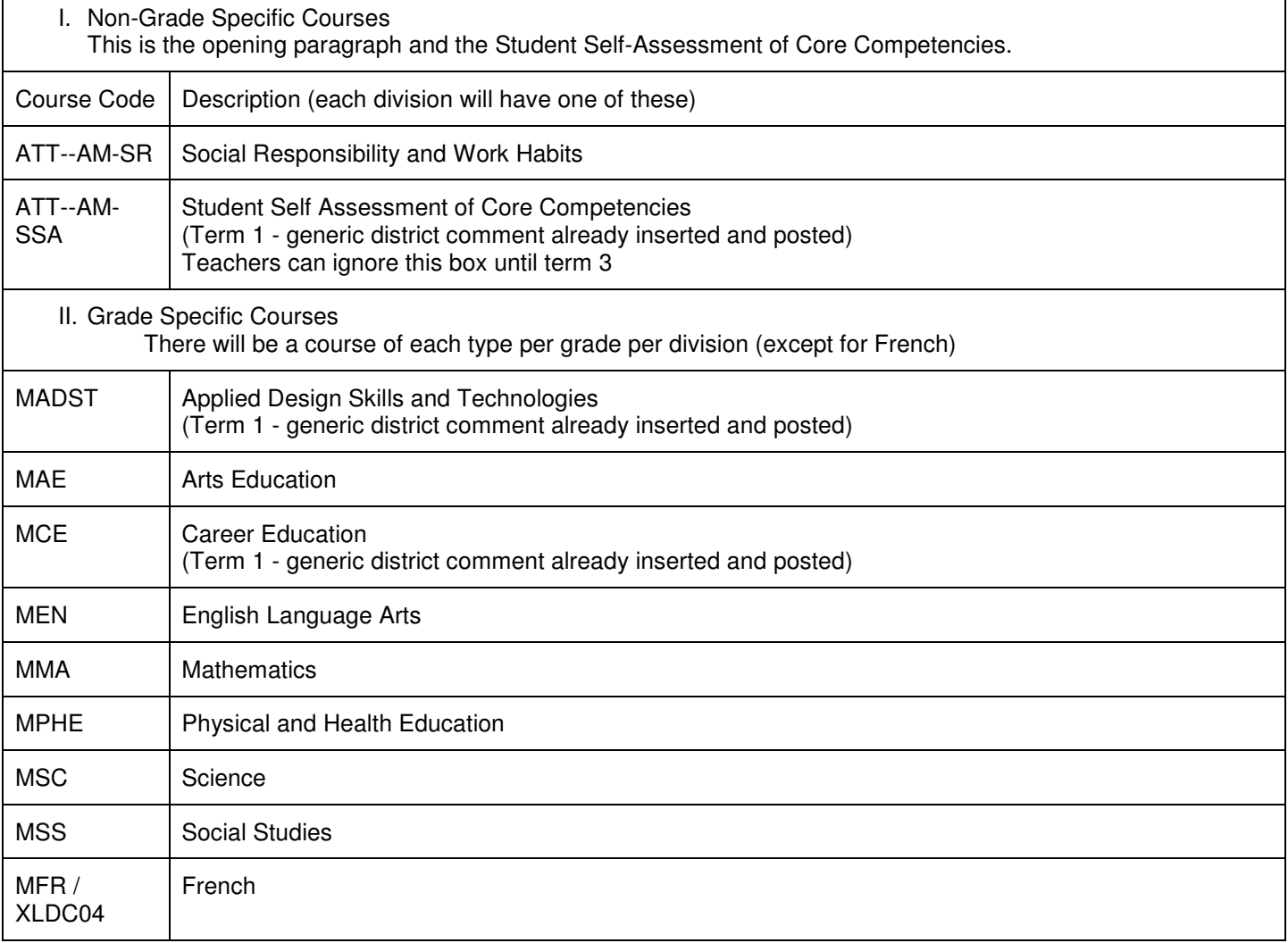

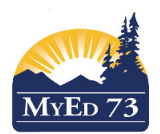

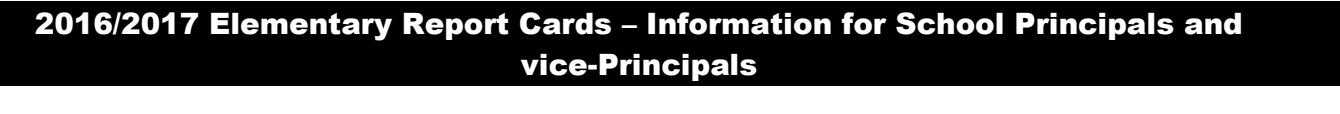

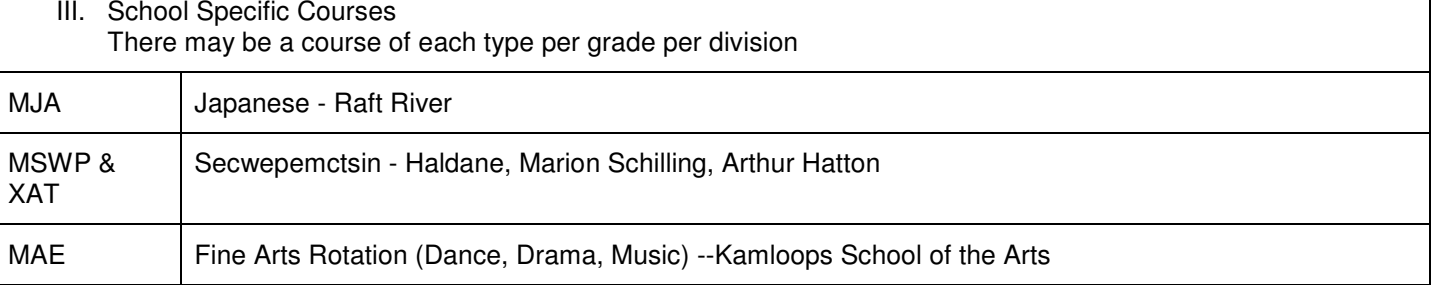

- 5. Resource Rooms -- If you have a resource room at your school, please check with your resource room teacher to see if they have "enough" IEP Goal Boxes they will need to complete their students' report cards.
- 6. Just prior to printing report cards for your school, confirm that teachers have posted all of their grades for all of the courses that they are teaching. Otherwise, some information may be missed on the report card.

If you want to post grades for your entire school, do this:

- a. Click **Grades** Top Tab
- b. Click **Grade Input** Side Tab
- c. Click **Options,** then **Post Grades**
- d. Complete the window as shown, click **OK**

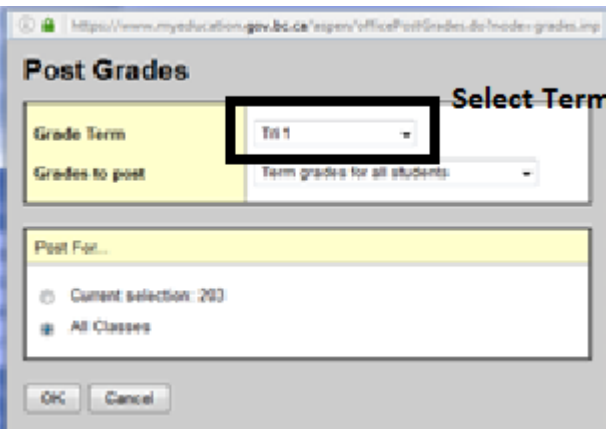

- 7. Printing Report Cards -- support document: http://myed73.sd73.bc.ca/pluginfile.php/38/mod\_folder/content/0/Report%20Cards/SD73%20- %20Printing%20One%20or%20Some%20Report%20Cards%20Centrally.pdf?forcedownload=1
- 8. Use the tables (I, II, III) above to "audit" student report cards, so that a course is not accidently omitted.
- 9. If you have "incorrect" teacher names appearing on the report card, it is because you have a part-time teacher from another school on your "staff list." http://myed73.sd73.bc.ca/pluginfile.php/38/mod\_folder/content/0/Report%20Cards/SD73%20- %20Primary%20Teachers%20at%20Elementary%20Schools.pdf?forcedownload=1

As always, if you need support, email: Siobhan or Brad